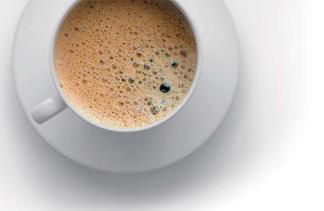

# EndExam QUESTION & ANSWER

Accurate study guides, High passing rate!

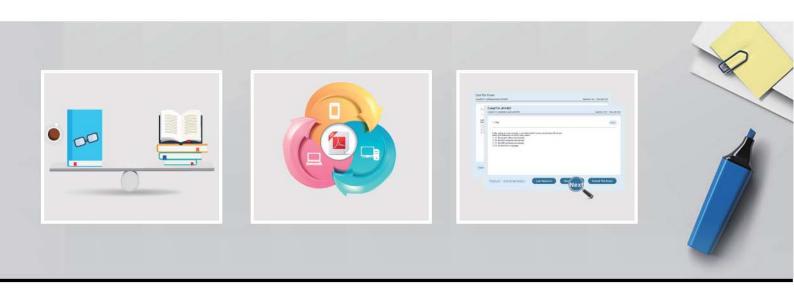

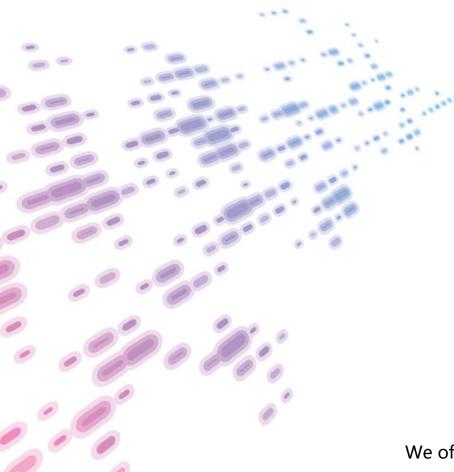

We offer free update service for one year! http://www.endexam.com Exam : C2010-509

Title : IBM Tivoli Storage Manager

V7.1 Fundamentals

Version: DEMO

- 1.If a file is deleted from the customer's server, what determines how long the IBM Tivoli Storage Manager server retains the backup?
- A. The Retain Only setting in backup copy group
- B. The Retain Extra setting in backup copy group
- C. The Version Extra setting in backup copy group
- D. The Versions Deleted setting in backup copy group

### Answer: A

Explanation: You specify the number of days to keep backup versions with two parameters:

- \*Retain Extra Versions (how many days to keep inactive backup versions; the days are counted from the day that the version became inactive) \*Retain Only Versions (how many days to keep the last backup version of a file that has been deleted)
- 2. What can be done so that a data center can maintain highly available restore and recovery capabilities across data centers?
- A. Use node replication.
- B. Use active-data pools.
- C. Put the storage pools on shared SAN volumes.
- D. Use Disaster Recovery Manager to automate a server rebuild if needed.

### Answer: D

Explanation: The Disaster Recovery Manager (DRM) The TSM(Tivoli StorageManager)Disaster Recovery Manager is a feature that is included with TSM Extended Edition and it is the part of the TSM application that can be used to assist with the management of off-sitedisaster recovery.

Reference: A Brief Introduction to IBM Tivoli StorageManager Disaster Recovery Manager

- 3. Which product assists in creating fast application-aware backups and restores for hardware point-in-time copies?
- A. IBM Tivoli Storage Manager Enterprise Edition
- B. IBM Tivoli Data Protection Manager for Storage
- C. IBM Tivoli Storage Manager Snapshot Manager
- D. IBM Tivoli Storage Manager FlashCopy Manager

# Answer: D

Explanation: IBM Tivoli Storage FlashCopy Manager uses the copy services capabilities ofintelligent disk subsystems to create point-in-time copies. These are application aware copies (FlashCopyor snapshot) of the production data. This copy is then retained on disk as backup allowing for a fast restore operation (Flashback).

Reference: Storage FlashCopy Manager, Installation and User's Guide for AIX

- 4. Which IBM Tivoli Storage Manager processes control the amount of data stored in primary storage pools?
- A. Expiration, migration, reclamation
- B. Expiration, movedata, removedata
- C. Migration, reclamation, movemedia
- D. Reclamation, movenodedata, removedata

Answer: C

Explanation: \* Access mode: Defines access to volumes in the storage pool for user operations (such as backup and restore) and system operations (such as reclamation and server migration).

\*Server processes can move files within the volumes in the storage pool.

5. What is the result when the migrate process moves data from a deduplicated pool to a nondeduplicated pool?

- A. The migration process fails.
- B. The target pool is marked as deduplicated.
- C. The data is reconstituted on the target pool.
- D. The data in both storage pools is reconstituted.

## Answer: B

Explanation: \*Data deduplication in Tivoli Storage Manager is a two-phase process. In the first phase, the server identifies the duplicate data in the storage pool. As volumes in the storage pool are filled, data becomes eligible for duplicate identification. A volume does not have to be full before duplicate identification starts. In the second phase, duplicate data is removed by any of the following processes: Reclaiming volumes in the primary-storage pool, copy-storage pool, or active-data pool Backing up a primary-storage pool to a copy-storage pool that is also set up for deduplication Copying active data in the primary-storage pool to an active-data pool that is also set up for deduplication Migrating data from the primary-storage pool to another primary-storage pool that is also set up for deduplication Moving data from the primary-storage pool to a different primary-storage pool that is also set up for deduplication, moving data within the same copy-storage pool, or moving data within the same active-data pool